## How completely to remove autocad 2015 to classic view

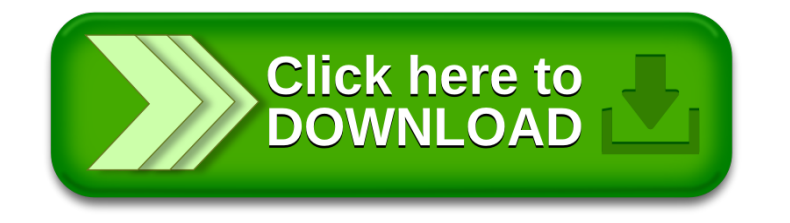